# **Foreman - Bug #7035**

# **Unable to filter on classes (v1.5.2)**

08/12/2014 04:43 AM - Reto Vogel

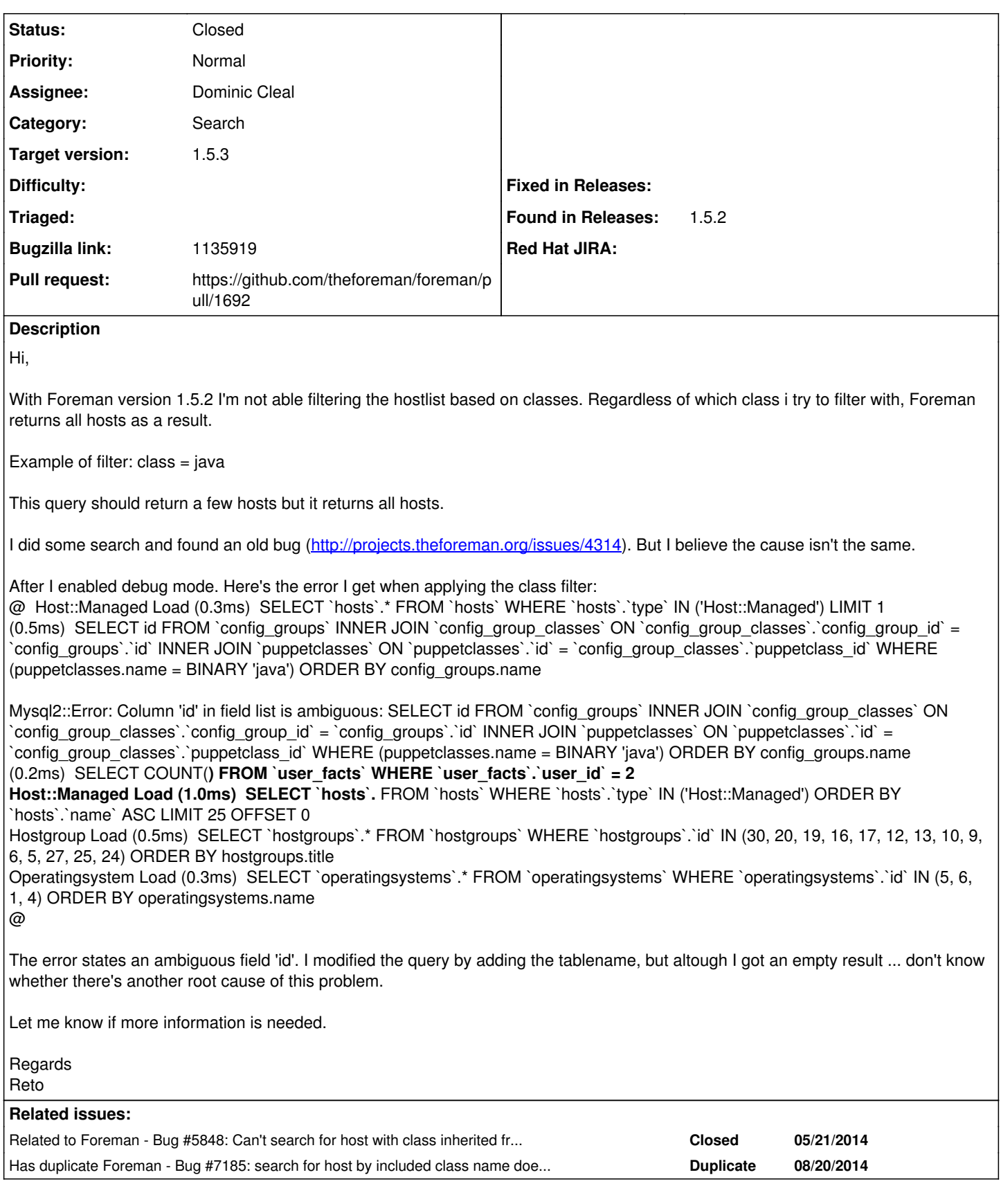

# **Associated revisions**

**Revision f06b276b - 09/01/2014 07:13 AM - Dominic Cleal**

fixes #7035 - expand column name for Rails 3.2.8 compat in Puppet class search

## **Revision 9c3bf3f1 - 09/04/2014 04:00 PM - Dominic Cleal**

fixes #7035 - expand column name for Rails 3.2.8 compat in Puppet class search

(cherry picked from commit f06b276b93f9ff47ca66174c606fee6fc2c64321)

#### **Revision 8fd7cfb2 - 09/08/2014 02:33 PM - Dominic Cleal**

fixes #7035 - expand column name for Rails 3.2.8 compat in Puppet class search

(cherry picked from commit f06b276b93f9ff47ca66174c606fee6fc2c64321)

#### **History**

# **#1 - 08/15/2014 06:42 AM - The Foreman Bot**

*- Status changed from New to Ready For Testing*

- *Target version set to 1.7.5*
- *Pull request https://github.com/theforeman/foreman/pull/1692 added*
- *Pull request deleted ()*

#### **#2 - 08/15/2014 06:43 AM - Dominic Cleal**

*- Assignee set to Dominic Cleal*

## **#3 - 08/15/2014 06:43 AM - Dominic Cleal**

*- Related to Bug #5848: Can't search for host with class inherited from config group added*

## **#4 - 08/18/2014 02:40 AM - Reto Vogel**

Thank you Dominic. I've just tested your fix and it works perfectly! Filtering on classes does work again like a charm.

Cheers

## **#5 - 08/20/2014 06:51 AM - Anonymous**

*- Target version changed from 1.7.5 to 1.7.4*

# **#6 - 08/21/2014 03:30 AM - Dominic Cleal**

*- Has duplicate Bug #7185: search for host by included class name does not filter host results added*

#### **#7 - 08/22/2014 12:46 AM - Glen Ogilvie**

tested patch on my system, as affected by this as well. Patch works

### **#8 - 08/26/2014 03:47 AM - Dominic Cleal**

*- Has duplicate Bug #7256: host filter - params seach not working added*

## **#9 - 08/26/2014 04:30 AM - Dominic Cleal**

*- Has duplicate deleted (Bug #7256: host filter - params seach not working)*

## **#10 - 08/26/2014 05:59 AM - Dominic Cleal**

*- translation missing: en.field\_release set to 20*

### **#11 - 09/01/2014 03:44 AM - Stephen Benjamin**

*- Bugzilla link set to 1135919*

## **#12 - 09/01/2014 08:01 AM - Dominic Cleal**

- *Status changed from Ready For Testing to Closed*
- *% Done changed from 0 to 100*

Applied in changeset [f06b276b93f9ff47ca66174c606fee6fc2c64321](https://projects.theforeman.org/projects/foreman/repository/foreman/revisions/f06b276b93f9ff47ca66174c606fee6fc2c64321).